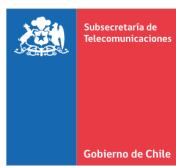

**SUBSECRETARÍA DE TELECOMUNICACIONES** MODIFICA RESOLUCIÓN EXENTA N° 306 DE 2024, QUE APRUEBA BASES DEL CONCURSO PÚBLICO PARA EL OTORGAMIENTO DE CONCESIONES DE RADIODIFUSIÓN SONORA Y LAS BASES DE LOS CONCURSOS, CORRESPONDIENTE AL PRIMER CUATRIMESTRE DEL 2024. **/**

## **VISTOS:**

- a) El Decreto Ley Nº 1.762 de 1977, que creó la Subsecretaría de Telecomunicaciones, en adelante la Subsecretaría;
- b) La Ley Nº 18.168, General de Telecomunicaciones, en adelante la Ley;
- c) El Decreto Supremo Nº 126 de 1997 y sus modificaciones, que aprobó el Reglamento de Radiodifusión Sonora;
- d) El Decreto Supremo N° 71, de 2019, del Ministerio de Interior y Seguridad Pública, que individualiza las competencias radicadas en el Ministerio de Transportes y Telecomunicaciones, a transferir a los gobiernos regionales;
- e) El Decreto Supremo N° 299 de 2022, del Ministerio del Interior y Seguridad Pública, que transfiere temporalmente las competencias radicadas en el Ministerio de Transporte y Telecomunicaciones, a través de la Subsecretaria de Telecomunicaciones;
- f) La Resolución Exenta N° 941, de 2023, de la Subsecretaria de Telecomunicaciones, que aprueba instructivo que regula el detalle del procedimiento de coordinación interna entre la Subsecretaria de Telecomunicaciones y los Gobiernos Regionales;
- g) La Resolución Nº 306 de 2024, modificada por las Resoluciones Exentas N° 405 y N° 524, ambas de 2024 y de la Subsecretaria de Telecomunicaciones, que Aprueba las Bases del Concurso Público de Radiodifusión Sonora, correspondiente al Primer Cuatrimestre del 2024, y por las enmiendas realizadas con fecha 11.03.2024, con ocasión de la etapa de respuestas a las consultas y aclaraciones a las bases prevista en estas últimas;
- h) La Resolución Nº 7 de 2019, de la Contraloría General de la República, que Fija Normas sobre Exención del Trámite de Toma de Razón; y

## **CONSIDERANDO:**

a) Qué, encontrándose aún en proceso de solución la indisponibilidad temporal de los sistemas de autenticación para el acceso a la plataforma de postulación a los concursos que motivó la modificación de la fecha original de presentación de postulaciones a los concursos públicos de otorgamiento de concesiones de radiodifusión sonora correspondientes al llamado a concurso del Primer Cuatrimestre del 2024 en dos ocasiones anteriores, es necesario modificar las bases de los concursos en el sentido de que el ingreso de las solicitudes de concesión sea a través de la Oficina de Partes Virtual de la Subsecretaría, cuyo link de acceso es [https://tramites.subtel.gob.cl/oficinadepartes](https://tramites.subtel.gob.cl/oficinadepartes-web/recepcionDocumento.html)[web/recepcionDocumento.html,](https://tramites.subtel.gob.cl/oficinadepartes-web/recepcionDocumento.html) en el caso de los concursos de frecuencia modulada, y de los Gobiernos Regionales, en el de los concursos de Radiodifusión Comunitaria Ciudadana.

b) Qué, así, se deben de modificar las bases de los concursos de frecuencia modulada y radiodifusión comunitaria ciudadana para ajustarlas al cambio señalado en el párrafo anterior.

## **RESOLUCIÓN:**

1. Modifíquese el resuelvo 2 de la Resolución Exenta N° Nº 306 de 2024 de la letra g) de los Vistos en el sentido de reemplazar donde dice "en formato digital **ingresando**, **a través del portal web de recepción de postulaciones** correspondiente a este concurso, puesto a disposición en la página web de la Subsecretaría de Telecomunicaciones (https://tramites.subtel.gob.cl/tramitesempresas-test/servicios.html) y en los gobiernos regionales antes mencionados, en la sección del llamado a concurso que corresponda según el cuatrimestre especificado en estas Bases, la(s) solicitud(es) con los documentos requeridos en los sobres digitales de Antecedentes Técnicos y de Antecedentes Legales" por "a través de la Oficina de Partes Virtual de la Subsecretaría y del enlace dispuesto en la página web de los Gobiernos Regionales antes mencionados, en la sección Trámites para Radiodifusión Comunitaria Ciudadana del llamado a concurso que corresponda, mediante la presentación por parte de los interesados de los documentos requeridos en los sobres de Antecedentes Técnicos y de Antecedentes Legales".

2. Modifícanse las bases de los concursos de frecuencia

modulada en el siguiente sentido:

2.1. Modifíquese la carátula de las Bases Generales y Técnicas del concurso, reemplazándose en el cuadro, donde dice "DEL **PORTAL WEB TRÁMITES**", por "**DE LA OFICINA DE PARTES VIRTUAL**".

2.2. En el artículo 3, inciso primero, de las Bases Generales, se modifica la forma de presentación de las postulaciones, reemplazando donde dice "el cual se realizará a través de un portal web de postulaciones" por "al cual presentarán sus solicitudes los interesados a través de la Oficina de Partes Virtual de la Subsecretaría conforme a lo dispuesto en el Título III y V de las presentes Bases".

2.3. Reemplácese el artículo 6 de las Bases

Generales, por el siguiente:

"Cada concursante deberá ingresar en formato digital, al momento de su postulación, en la oportunidad y a través de la plataforma electrónica de la Oficina de Partes Virtual de la Subsecretaría de Telecomunicaciones, establecidos en el artículo 11° de estas Bases Generales, los antecedentes requeridos en los artículos 7° y 8° de las mismas Bases, los que serán agrupados de la siguiente forma: una o varias carpetas digitales S2 de Antecedentes Técnicos, a razón de uno por cada una de las concesiones a las que se postula; y una carpeta digital S3 de Antecedentes Legales, que será única y común para todas las concesiones a las que postula.

Cada ingreso digital se entenderá representativo de las carpetas digitales a que hacen referencia los artículos 7° y 8° siguientes de las presentes Bases Generales y en ellos se deberá adjuntar un único archivo en formato comprimido en ZIP, el cual contenga la totalidad de la documentación exigida para cada carpeta por los citados artículos.

La plataforma Oficina de Partes dispondrá, para efectos de la postulación a este Concurso, de una capacidad máxima de 250MB por cada ingreso digital. En caso que la documentación exigida dentro de cada carpeta digital, conforme a lo dispuesto en los artículos 7° y 8° siguientes de las presentes Bases, exceda dicha capacidad máxima del archivo comprimido ZIP, se podrán distribuir los documentos en tantos archivos ZIP como sean necesarios pero manteniendo la glosa del nombre del archivo que se señala respectivamente en los citados artículos.".

2.4. En el artículo 7, inciso primero, de las Bases Generales, reemplácese donde dice "La carpeta digital S2 de Antecedentes Técnicos deberá contener los documentos en formato digital que a continuación se indican, en idioma español, a saber:" por lo siguiente:

"La(s) carpetas(s) digital(es) S2 de Antecedentes Técnicos deberá(n) contener, en un único archivo en formato comprimido en ZIP, con la glosa para el nombre del archivo que se señala, la totalidad de los documentos en formato digital que se indican en los literales siguientes (ver Anexo N° 6), en idioma español, a saber:

Glosa del nombre del archivo comprimido: S2\_Cuatrimestre-Tipo Servicio\_Localidad\_Frecuencia\_Nombre Postulante Ejemplo: S2\_2024-1\_FM\_Chanco\_106,3\_Inversiones Ltda

En caso que, conforme a lo dispuesto en el inciso final del artículo 6° anterior, para una misma concesión fuera necesario ingresar más de un archivo comprimido ZIP correspondiente a la carpeta S2 de Antecedentes Técnicos, en la glosa se deberá añadir, a continuación de S2, y precedida de un guion bajo y la letra P, el número de archivo según el orden de estos.

Ejemplo:

S2\_P1\_2024-1\_FM\_Chanco\_106,3\_Inversiones Ltda (en el caso del primer archivo). S2\_P2\_2024-1\_FM\_ Chanco\_106,3\_Inversiones Ltda (en el caso del segundo archivo). Así sucesivamente.

Los documentos en formato digital que se deben contener en esta carpeta S2 de Antecedentes Técnicos serán los siguientes, preferentemente en el mismo orden en que se indican:".

2.5. En la letra b), inciso segundo, del artículo 7, reemplácese donde dice "pestaña dispuesta en la plataforma de postulación del portal web para el ingreso de la" por "misma".

2.6. En el artículo 8, inciso primero, de las Bases Generales, reemplácese donde dice "La carpeta digital S3 de Antecedentes Legales deberá contener los documentos que a continuación se indican:" por lo siguiente:

"La carpeta digital S3 de Antecedentes Legales deberá contener en un único archivo en formato comprimido en ZIP, con la glosa para el nombre del archivo que se señala, la totalidad de los documentos en formato digital que se indican en los numerales y literales siguientes:

Glosa del nombre del archivo comprimido: S3\_Cuatrimestre\_Tipo Servicio\_Nombre Postulante Ejemplo: S3\_2020-1\_FM\_Inversiones Ltda

En caso que, conforme a lo dispuesto en el inciso final del artículo 6° anterior, para una misma concesión fuera necesario ingresar más de un archivo comprimido ZIP correspondiente a la carpeta S3 de Antecedentes Legales, en la glosa se deberá añadir, a continuación de S3, y precedida de un guion bajo y la letra P, el número de archivo según el orden de estos.

Ejemplo: S3 P1\_2020-1\_FM\_Inversiones Ltda (en el caso del primer archivo). S3\_P2\_2020-1\_FM\_Inversiones Ltda (en el caso del segundo archivo). Así sucesivamente.

Los documentos en formato digital que se deben contener en esta carpeta S3 de Antecedentes Legales serán los siguientes, preferentemente en el mismo orden en que se indican:".

2.7. En el artículo 8 de las Bases Generales, elimínese el inciso segundo de su literal a).

2.8. Reemplácese el artículo 11 de las Bases

Generales por el siguiente:

"El ingreso de las solicitudes y la documentación pertinente deberá efectuarse a través de la Oficina de Partes Virtual de SUBTEL https://tramites.subtel.gob.cl/oficinadepartesweb/recepcionDocumento.html o a través del enlace que permite acceder a ella ubicado en el sitio www.subtel.cl la cual les asignará números de ingresos distintos y preferentemente correlativos.

Fecha: - 19 de abril de 2024.

Horario: Entre las 00:00 y las 23:59 del día 19 de abril de 2024.

Las postulaciones que se efectúen con anterioridad o posterioridad a dicha fecha no serán consideradas como postulaciones válidas.".

2.9. En el Anexo N° 4 elimínese la frase "(el correo y domicilio deben coincidir con el que se señale como principal en la plataforma de presentación a concurso)".

2.10.Eliminase el Anexo N° 11 denominado "PROCEDIMIENTO DE CARGA PRELIMINAR Y ANTICIPADA DE DOCUMENTOS DIGITALES Y DE PRESENTACIÓN DE POSTULACIONES EN PLATAFORMA DE CONCURSOS DE RADIODIFUSIÓN SONORA DEL PORTAL WEB SUBTEL.".

3. Modifícanse las bases de los concursos de radiodifusión comunitaria ciudadana en el siguiente sentido:

3.1. Modifíquese la carátula de las Bases Generales y Técnicas del concurso, reemplazándose en el cuadro, donde dice "**PORTAL WEB TRÁMITES**", por "**ENLACE DISPUESTO EN LA PÁGINA WEB DEL GOBIERNO REGIONAL, EN LA SECCIÓN TRÁMITES PARA RADIODIFUSIÓN COMUNITARIA DEL LLAMADO A CONCURSO QUE CORRESPONDA**".

3.2. En el artículo 3, inciso primero, de las Bases Generales, se modifica la forma de presentación de las postulaciones, reemplazando donde dice "el cual se realizará a través de un portal web de postulaciones" por "al cual presentarán sus solicitudes los interesados a través del enlace dispuesto en la página web del Gobierno Regional, en la sección Trámites para Radiodifusión Comunitaria del llamado a concurso que corresponda según el cuatrimestre especificado en estas Bases, conforme a lo dispuesto en el Título III de las presentes Bases".

3.3. Reemplácese el artículo 6 de las Bases

Generales, por el siguiente:

"Cada concursante deberá ingresar en formato digital, al momento de su postulación, en la oportunidad y a través del enlace dispuesto en la página web del Gobierno Regional, en la sección Trámites para Radiodifusión Comunitaria del llamado a concurso que corresponda según el cuatrimestre especificado en estas Bases, establecidos en el artículo 11° de estas Bases Generales, los antecedentes requeridos en los artículos 7° y 8° de las mismas Bases, los que serán agrupados de la siguiente forma: una o varias carpetas digitales S2 de Antecedentes Técnicos, a razón de uno por cada una de las concesiones a las que se postula; y una carpeta digital S3 de Antecedentes Legales, que será única y común para todas las concesiones a las que postula.

Cada ingreso digital se entenderá representativo de las carpetas digitales a que hacen referencia los artículos 7° y 8° siguientes de las presentes Bases Generales y en ellos se deberá adjuntar un único archivo en formato comprimido en ZIP, el cual contenga la totalidad de la documentación exigida para cada carpeta por los citados artículos.

El enlace dispondrá, para efectos de la postulación a este Concurso, de una capacidad máxima de 250MB por cada ingreso digital. En caso que la documentación exigida dentro de cada carpeta digital, conforme a lo dispuesto en los artículos 7° y 8° siguientes de las presentes Bases, exceda dicha capacidad máxima del archivo comprimido ZIP, se podrán distribuir los documentos en tantos archivos ZIP como sean necesarios pero manteniendo la glosa del nombre del archivo que se señala respectivamente en los citados artículos.".

3.4. En el artículo 7, inciso primero, de las Bases Generales, reemplácese donde dice "La carpeta digital S2 de Antecedentes Técnicos deberá contener los documentos en formato digital que a continuación se indican, en idioma español, a saber:" por lo siguiente:

"La(s) carpetas(s) digital(es) S2 de Antecedentes Técnicos deberá(n) contener, en un único archivo en formato comprimido en ZIP, con la glosa para el nombre del archivo que se señala, la totalidad de los documentos en formato digital que se indican en los literales siguientes (ver Anexo N° 6), en idioma español, a saber:

Glosa del nombre del archivo comprimido: S2\_Cuatrimestre-Tipo Servicio\_Comuna\_Frecuencia\_Nombre Postulante

Ejemplo: S2\_2024-1\_RCC\_ La Ligua\_107,9\_Centro Cultural

En caso que, conforme a lo dispuesto en el inciso final del artículo 6° anterior, para una misma concesión fuera necesario ingresar más de un archivo comprimido ZIP correspondiente a la carpeta S2 de Antecedentes Técnicos, en la glosa se deberá añadir, a continuación de S2, y precedida de un guion bajo y la letra P, el número de archivo según el orden de estos.

Ejemplo:

S3\_P1\_2020-1\_RCC\_Centro Cultural (en el caso del primer archivo).

S3\_P2\_2020-1\_RCC\_Centro Cultural (en el caso del segundo archivo). Así sucesivamente.

Los documentos en formato digital que se deben contener en esta carpeta S2 de Antecedentes Técnicos serán los siguientes, preferentemente en el mismo orden en que se indican:".

3.5. En el artículo 8, inciso primero, de las Bases Generales, reemplácese donde dice "La carpeta digital S3 de Antecedentes Legales deberá contener los documentos que a continuación se indican:" por lo siguiente:

"La carpeta digital S3 de Antecedentes Legales deberá contener en un único archivo en formato comprimido en ZIP, con la glosa para el nombre del archivo que se señala, la totalidad de los documentos en formato digital que se indican en los numerales y literales siguientes:

Glosa del nombre del archivo comprimido: S3\_Cuatrimestre\_Tipo Servicio\_Nombre Postulante Ejemplo: S3\_2020-1\_RCC\_Centro Cultural

En caso que, conforme a lo dispuesto en el inciso final del artículo 6° anterior, para una misma concesión fuera necesario ingresar más de un archivo comprimido ZIP correspondiente a la carpeta S3 de Antecedentes Legales, en la glosa se deberá añadir, a continuación de S3, y precedida de un guion bajo y la letra P, el número de archivo según el orden de estos.

Ejemplo: S3\_P1\_2020-1\_RCC\_Centro Cultural (en el caso del primer archivo). S3\_P2\_2020-1\_RCC\_Centro Cultural (en el caso del segundo archivo). Así sucesivamente.

Los documentos en formato digital que se deben contener en esta carpeta S3 de Antecedentes Legales serán los siguientes, preferentemente en el mismo orden en que se indican:".

Generales por el siguiente:

3.6. Reemplácese el artículo 11 de las Bases

"El ingreso de las solicitudes y la documentación pertinente deberá efectuarse a través del enlace dispuesto en la página web del Gobierno Regional, en la sección Trámites para Radiodifusión Comunitaria del llamado a concurso que corresponda según el cuatrimestre especificado en estas Bases, a los cuales les asignará números de ingresos distintos y preferentemente correlativos.

Fecha: - 19 de abril de 2024.

Horario: Entre las 00:00 y las 23:59 del día 19 de abril de 2024.

Las postulaciones que se efectúen con anterioridad o posterioridad a dicha fecha no serán consideradas como postulaciones válidas.".

3.7. En el Anexo  $N^{\circ}$  4 elimínese la frase "(el correo y domicilio deben coincidir con el que se señale como principal en la plataforma de presentación a concurso)".

3.8. Eliminase el Anexo N° 11 denominado "PROCEDIMIENTO DE CARGA PRELIMINAR Y ANTICIPADA DE DOCUMENTOS DIGITALES Y DE PRESENTACIÓN DE POSTULACIONES EN PLATAFORMA DE CONCURSOS DE RADIODIFUSIÓN SONORA DEL PORTAL WEB SUBTEL."

## **ANÓTESE Y ARCHÍVESE**

Claudio Marcelo Araya San Martin<br>Subsecretario De Telecomunicaciones<br>08/04/2024 19:20

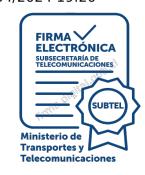

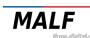

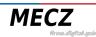

**MERM** 

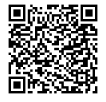